## SAP ABAP table V T606C {Generated Table for View}

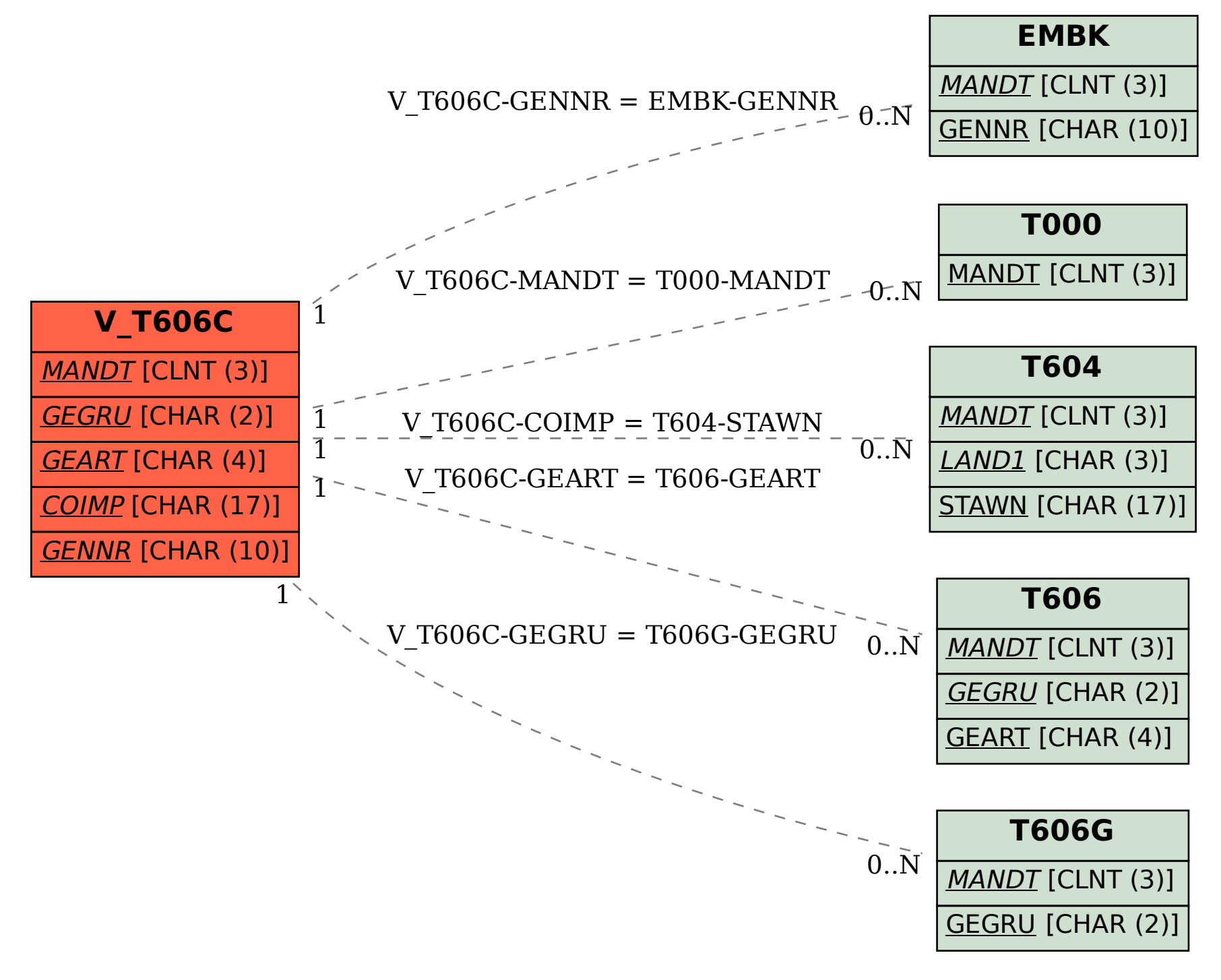